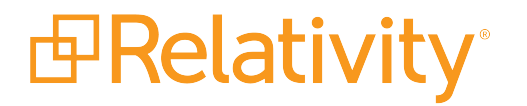

# Performance Baselines and Recommendations

September 17, 2019 | Version 10.1.290.1

For the most recent version of this document, visit our **[documentation](http://help.relativity.com/) website**.

# Table of Contents

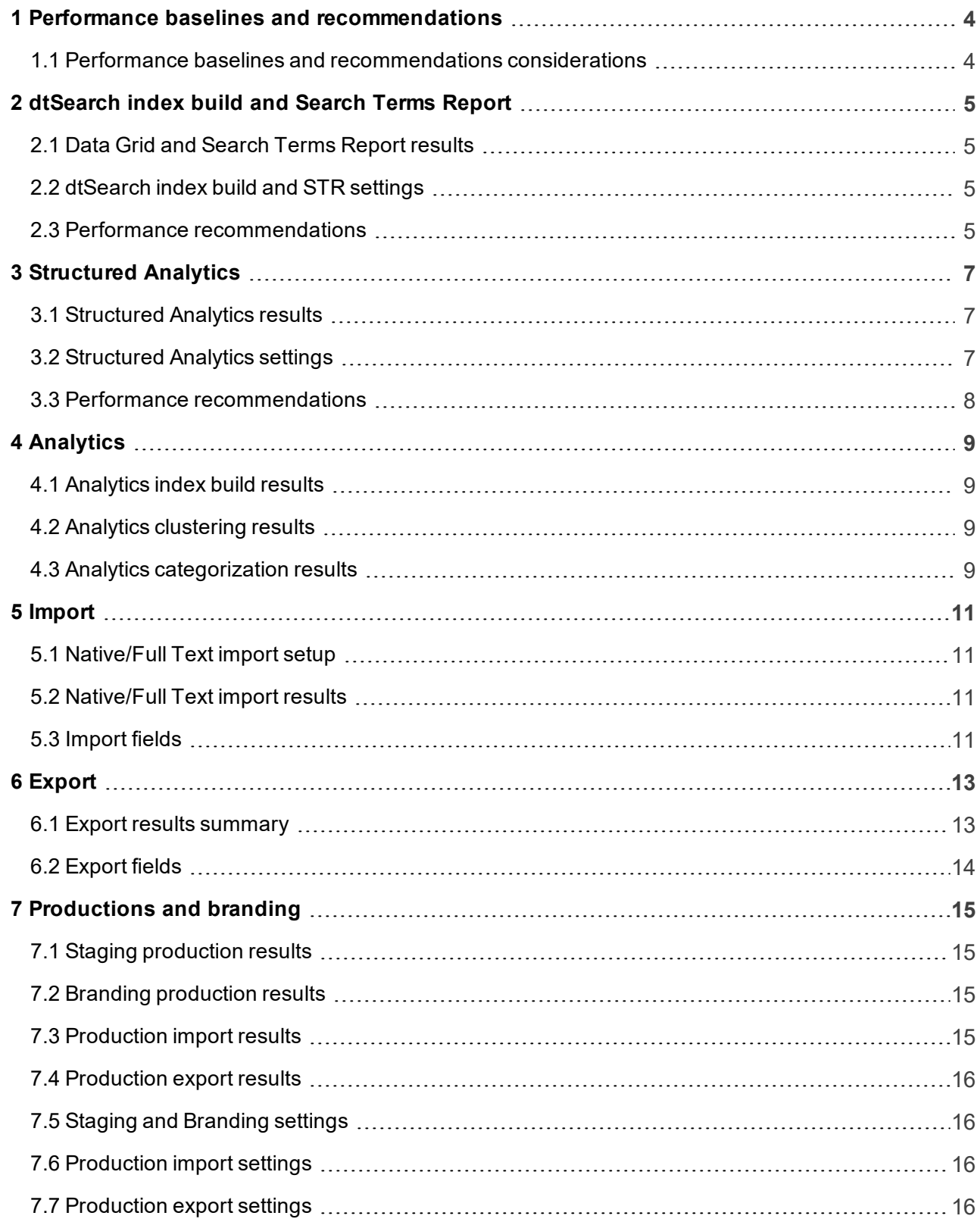

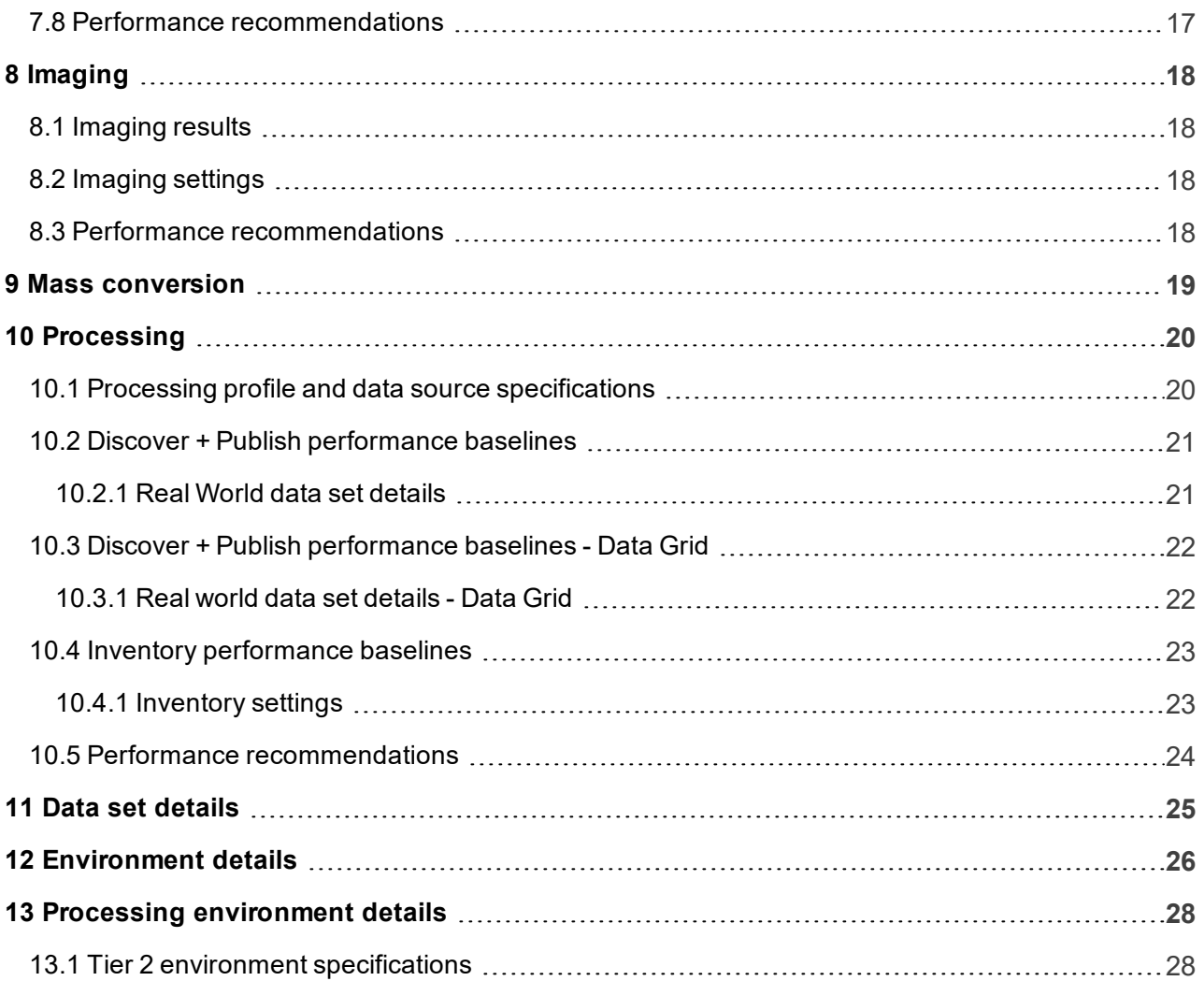

# <span id="page-3-0"></span>**1 Performance baselines and recommendations**

The performance baselines and recommendations documentation is meant to be used as a reference to track overall Relativity performance from version to version. It should not be used as a benchmark of what you expect to see in a production client environment due to differences in data, infrastructure, and configuration. The results may not scale linearly. For more information, see [Performance](#page-3-1) baselines and metrics [considerations](#page-3-1).

**Note:** Published performance metrics for Relativity 10.1 are added *as they become available* and are considered final.

This documentation provides an overview of performance metrics and pertinent recommendations for Relativity 9.6. For features capable of utilizing either SQL or Data Grid, performance testing was done on both systems and noted accordingly.

<span id="page-3-1"></span>See these related pages:

### **1.1 Performance baselines and recommendations considerations**

Unless otherwise noted, the following all hold true for Relativity 10.1 Performance Metrics:

■ All results are based on the EDRM Enron V2 data set. For more information about the data set details, see Data set details on [page 25.](#page-24-0) For more information about the environment configuration for this test, see [Environment](#page-25-0) details on page 26.

**Note:** As of Relativity 9.3, the processor model on the performance Virtual Machines was changed from **4 x Intel E5-4627 v2 3.3Ghz 8C Processors** to **4 x Intel E5-4620 v2 3.3Ghz 8C Processors**. Note that performance in 10.1 may be affected by this processor model update.

- n All tests were each performed individually on the environment, without any additional tests occurring simultaneously.
- Memory on all relevant machines was cleared immediately prior to running the tests in order to eliminate any plausible effects of data caching.
- $\blacksquare$  All performance results have a 5% variance, and the results may not scale linearly.

For any questions, or to receive a copy of the data sets used in this performance test, please contact [support@relativity.com](mailto:support@relativity.com).

# <span id="page-4-0"></span>**2 dtSearch index build and Search Terms Report**

The performance baselines and recommendations documentation is meant to be used as a reference to track overall Relativity performance from version to version. It should not be used as a benchmark of what you expect to see in a production client environment due to differences in data, infrastructure, and configuration. The results may not scale linearly. For more information, see [Performance](#page-3-1) baselines and metrics [considerations](#page-3-1).

Relativity's dtSearch engine provides advanced search functionality such as proximity, stemming, and fuzzy searches. It also supports the use of Boolean operators and custom noise word lists as well as the basic searching features available in keyword searches.

Relativity's Search Terms Report (STR) simplifies the process of identifying documents that contain a specific group of keywords.

#### <span id="page-4-1"></span>**2.1 Data Grid and Search Terms Report results**

For Performance testing purposes, each term within the STR was a simple keyword; no advanced searching functions were present. For example, proximity search, Boolean conditions, or wildcards. 10,000 terms, each of which matched at least 1,000 documents, were chosen as the terms used for the terms used in the STR.

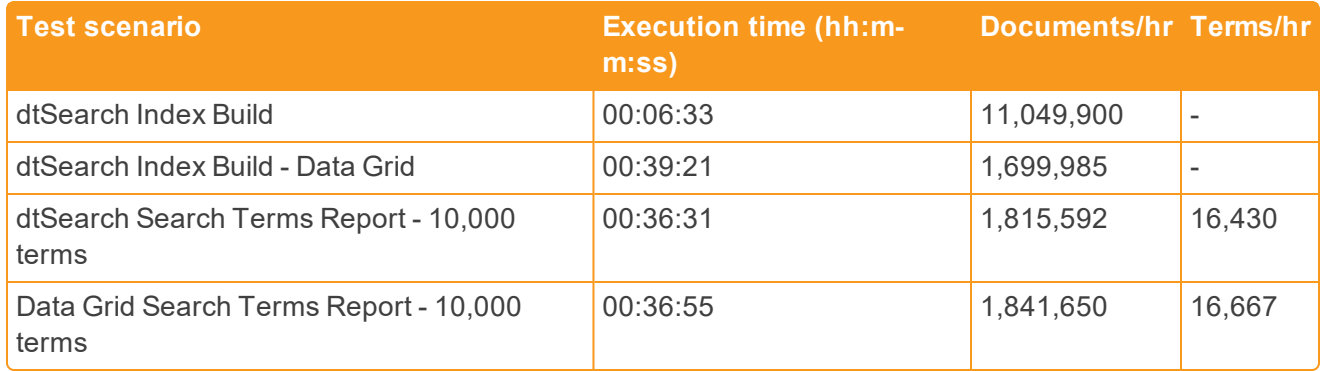

#### <span id="page-4-2"></span>**2.2 dtSearch index build and STR settings**

For more information about the data set details, see Data set details on [page 25](#page-24-0).

For more information about the environment configuration for this test, see [Environment](#page-25-0) details on [page 26.](#page-25-0)

#### <span id="page-4-3"></span>**2.3 Performance recommendations**

Refer to the information below when deciding how large to make a dtSearch sub-index.

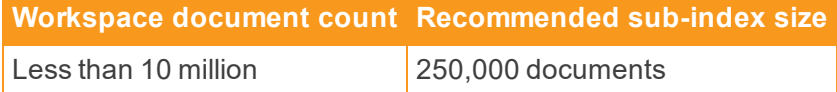

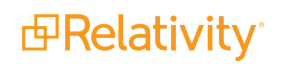

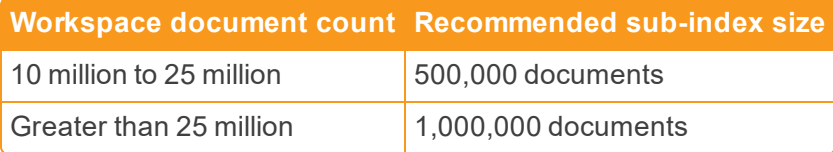

- **Agent count** as with other processes in Relativity, adding more agents tends to make things faster. Unlike other agents, however, the dtSearch search agent will utilize all resources on the server it is running on. Because of this, there should only ever be one search agent running on any given agent server.
- **Agent temporary directory** you can now configure agent servers to use specific UNC paths for dtSearch builds, system admins can segregate storage by agent server (reducing contention) or to use a NAS with faster write speeds (for building) without impacting the NAS which is optimized for reads (for searching).
	- $\circ$  Use caution when modifying this setting. In a virtual environment with shared storage, changing from the default may result in diminished performance due to additional data copy activities performed through the index build. Relativity recommends that you test any changes on your hardware before committing to any system-wide configuration changes.
	- $\circ$  If shared storage is involved or the local storage is not sufficiently isolated and fast, then you should use the default index share.
- **Agent server configuration** for some other processes in Relativity, it is better to have many small agent servers, as opposed to a few large agent servers, or vice versa.
- **Agent configuration** adding more CPU cores to an existing search server will make searches faster without any additional configuration.
- **Searchable content** removing files without searchable content and using a separate index for database files and large Excel files can help optimize your index.
- **Subindex size** this number represents the maximum size of each subindex and the number of subindexes. While less intuitive, this is perhaps the most critical setting to get right when building the index, as it impacts searching later. There are pros and cons to smaller indexes, such as the ability to make parallel at the cost of higher I/O cost. Finding a good default is a high priority.

# <span id="page-6-0"></span>**3 Structured Analytics**

The performance baselines and recommendations documentation is meant to be used as a reference to track overall Relativity performance from version to version. It should not be used as a benchmark of what you expect to see in a production client environment due to differences in data, infrastructure, and configuration. The results may not scale linearly. For more information, see [Performance](#page-3-1) baselines and metrics [considerations](#page-3-1).

The Structured Analytics application provides the functionality to perform convenient actions such as email threading, textual near duplicate identification, language identification, and repeated content identification on records within a workspace.

Within the area of structured analytics, Relativity 9.4 and above utilize a new Textual Near Duplicate Identification algorithm. The algorithm greatly enhances performance for both large and complex data sets. The algorithm lets users scale their Analytics server by adding CPU cores and RAM in order to achieve faster performance.

## <span id="page-6-1"></span>**3.1 Structured Analytics results**

The following table provides a breakdown of Structured Analytics performance.

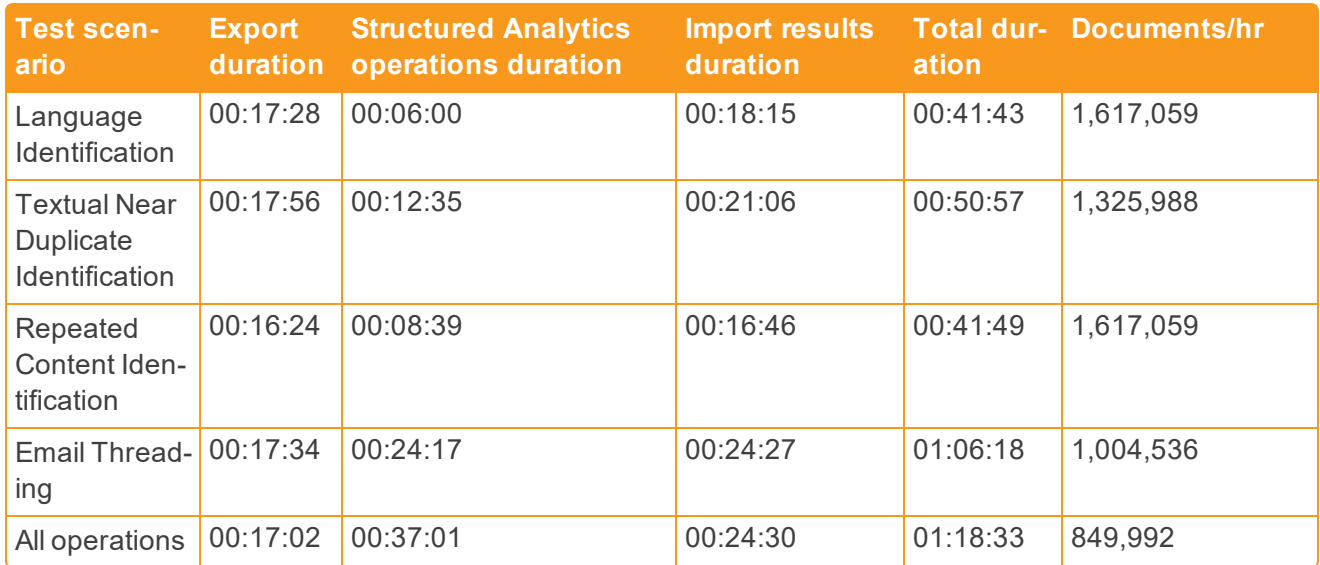

## <span id="page-6-2"></span>**3.2 Structured Analytics settings**

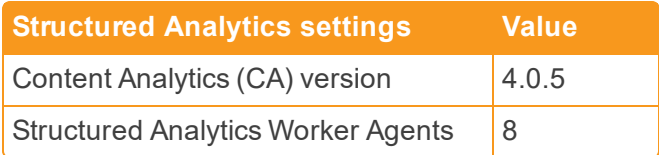

Each Structured Analytics operation consists of three distinct phases:

- 1. **Export** relevant document metadata and text is exported from Relativity to the Analytics engine.
- 2. **Structured Analytics operations** the Analytics engine processes all documents, and determines the relevant information to be sent back to Relativity.
- 3. **Importing results** the data that the Analytics engine extracted from the documents is sent back to Relativity through the Import API. This phase also includes job finalization and cleanup.

For more information about the data set details, see Data set details on [page 25](#page-24-0).

For more information about the environment configuration for this test, see [Environment](#page-25-0) details on [page 26.](#page-25-0)

## <span id="page-7-0"></span>**3.3 Performance recommendations**

The Relativity Analytics engine adds CPU power to your Analytics server. Adding CPU power may result in performance improvements with larger data sets. Contact [support@relativity.com](mailto:relativitystats@relativity.com) for more detailed recommendations on scaling the Analytics server effectively.

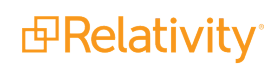

# <span id="page-8-0"></span>**4 Analytics**

The performance baselines and recommendations documentation is meant to be used as a reference to track overall Relativity performance from version to version. It should not be used as a benchmark of what you expect to see in a production client environment due to differences in data, infrastructure, and configuration. The results may not scale linearly. For more information, see [Performance](#page-3-1) baselines and metrics [considerations](#page-3-1).

Relativity Analytics helps you organize and assess the semantic content of large, diverse and/or unknown sets of documents using various Analytics features which are built upon Analytics indices.

Unlike traditional searching methods, Analytics is an entirely mathematical approach to indexing documents. An Analytics index is made up of both a training set that the index learns from and a searchable set that is searched upon.

#### <span id="page-8-1"></span>**4.1 Analytics index build results**

The Analytics index build was performed using the default searchable and training sets. Start time was measured as the time the first document was sent to the Analytics server, and end time was measured as when the last document became active and searchable. Indices were built to not automatically remove English email signatures and footers.

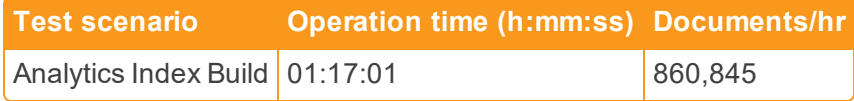

## <span id="page-8-2"></span>**4.2 Analytics clustering results**

Use Relativity clustering to create groups of conceptually similar documents utilizing an existing Analytics index.

Analytics clustering was performed in a new cluster on all documents in the workspace. Start time was measured as the time the mass operation was initiated, and end time was measured as the time the job was removed from the relevant queue in the database.

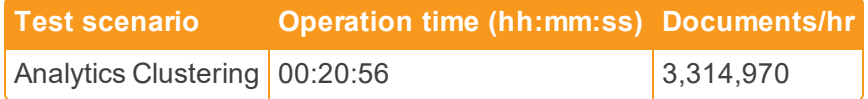

## <span id="page-8-3"></span>**4.3 Analytics categorization results**

Use Relativity categorization to create a set of example documents that Analytics uses as the basis for identifying and grouping conceptually similar documents.

Each Analytics categorization was run using a new categorization set consisting of all documents within the set. Samples were taken by coding the first 1,000 or 5,000 documents with extracted text, sorted by ArtifactID ascending, and coding them to one of the categories. Times were recorded from audits of the categorization set.

The test scenarios in the following table use a batch size of AnalyticsCategorizationBatchSize = 100K.

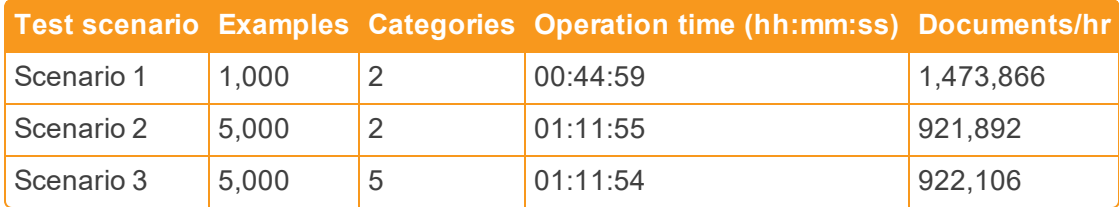

The test scenarios in the following table use a batch size of AnalyticsCategorizationBatchSize = 50K.

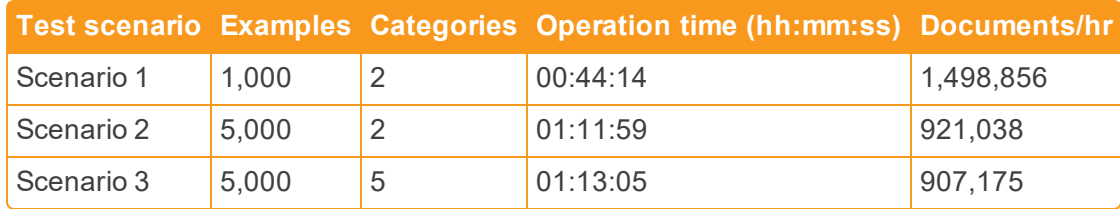

For more information about the data set details, see Data set details on [page 25](#page-24-0).

For more information about the environment configuration for this test, see [Environment](#page-25-0) details on [page 26.](#page-25-0)

# <span id="page-10-0"></span>**5 Import**

To test the import performance of Relativity 10.1, the Relativity Desktop Client (RDC) was used to import a folder and its sub-folders from Relativity. The test is conducted with a single load file where native files are copied to the location and text is written to its final location.

# <span id="page-10-1"></span>**5.1 Native/Full Text import setup**

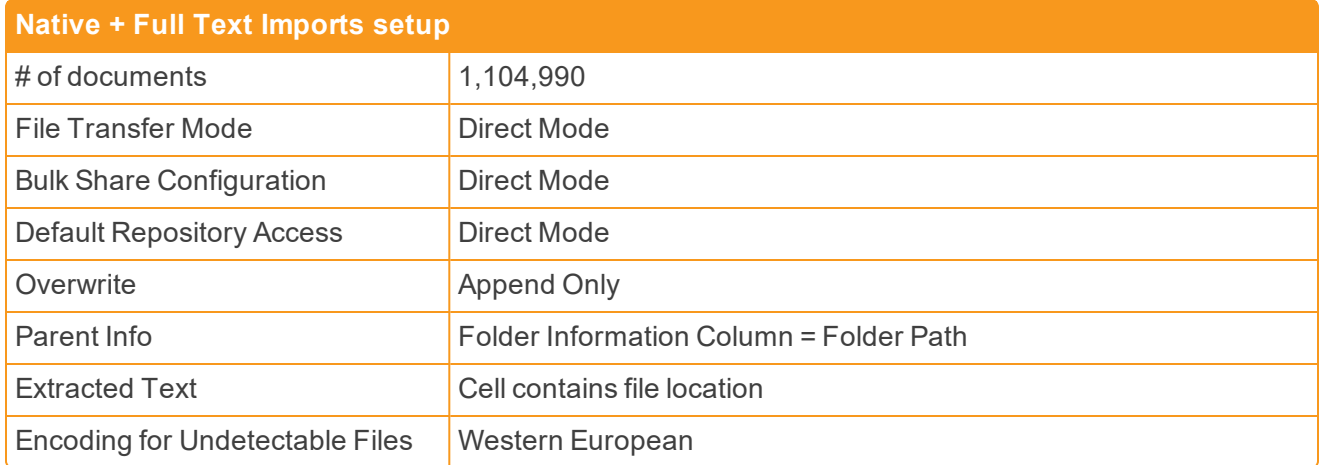

### <span id="page-10-2"></span>**5.2 Native/Full Text import results**

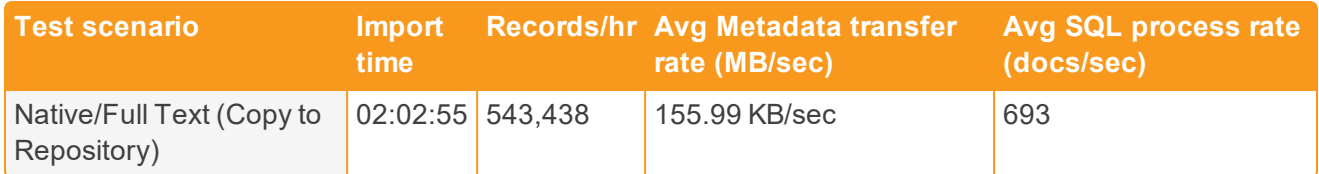

## <span id="page-10-3"></span>**5.3 Import fields**

- 46 fields were imported:
	- o 12 long text fields (including Extracted Text)
	- o 18 fixed-length text fields
	- o 2 whole number fields
	- o 7 date fields
	- o 1 yes-no field
	- o 2 single-choice fields
	- o 2 decimal fields

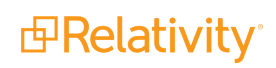

- o 1 multi-choice field
- o 1 single-object field

# <span id="page-12-0"></span>**6 Export**

The performance baselines and recommendations documentation is meant to be used as a reference to track overall Relativity performance from version to version. It should not be used as a benchmark of what you expect to see in a production client environment due to differences in data, infrastructure, and configuration. The results may not scale linearly. For more information, see [Performance](#page-3-1) baselines and metrics [considerations](#page-3-1).

To test the export Performance of Relativity 10.1, the Relativity Desktop Client (RDC) was used to export a folder and its sub-folders from Relativity.

All exports were completed in direct mode, copying files directly from the repository. Export was the only action executing on the machine. Images were exported as single-page tiffs. Of the 1,104,990 documents tested, 114,783 had images. Extracted Text was exported into separate files. All metrics are calculated using the total number of documents. The average file size of all documents exported was 0.11 MB.

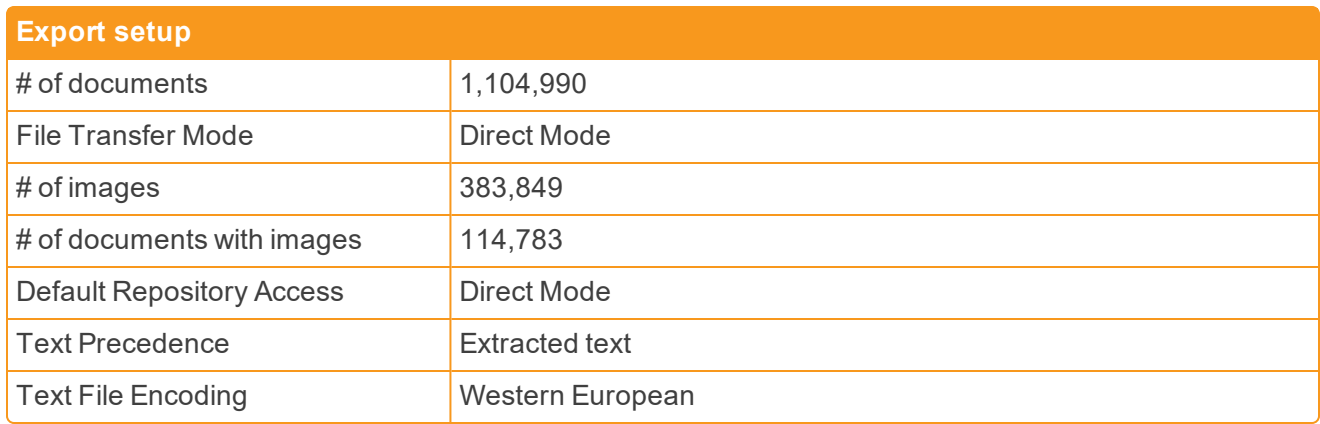

### <span id="page-12-1"></span>**6.1 Export results summary**

The following tables provide a breakdown of export performance:

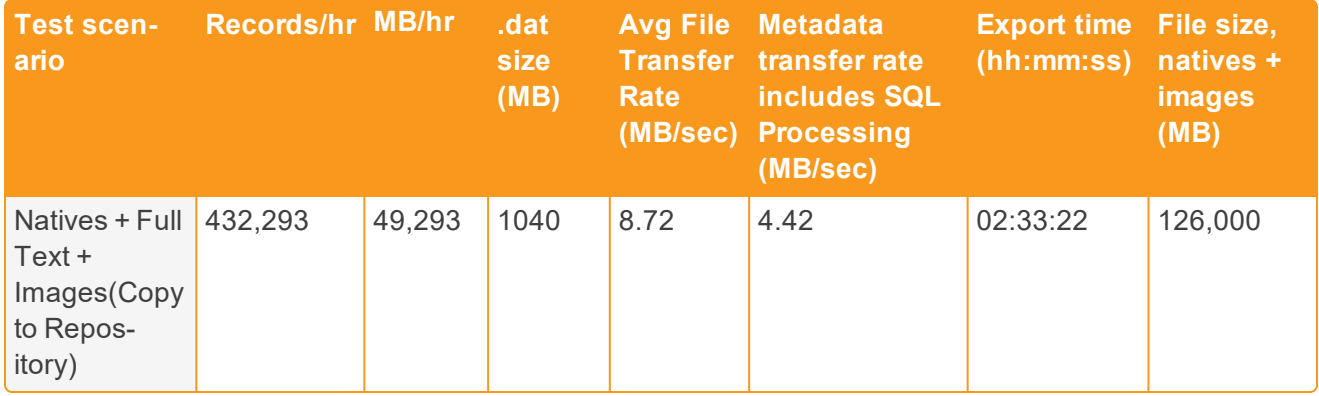

# <span id="page-13-0"></span>**6.2 Export fields**

- Natives + metadata
	- o 46 fields were exported:
		- 11 long text fields (including Extracted Text)
		- 18 fixed-length text fields
		- $\bullet$  2 whole number fields
		- $\bullet$  7 date fields
		- 1 yes-no field
		- 2 single-choice fields
		- $\bullet$  2 decimal fields
		- 1 multi-choice field
		- 1 single-object field

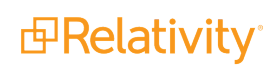

# <span id="page-14-0"></span>**7 Productions and branding**

The performance baselines and recommendations documentation is meant to be used as a reference to track overall Relativity performance from version to version. It should not be used as a benchmark of what you expect to see in a production client environment due to differences in data, infrastructure, and configuration. The results may not scale linearly. For more information, see [Performance](#page-3-1) baselines and metrics [considerations](#page-3-1).

Relativity can image and produce your documents when review completes. Production is a Relativity Dynamic Object (RDO), and you can use different data sources instead of a mass operation to select the documents to produce. This means that you can set up a production set with a data source during any stage of document review so that you can click a button to stage and run the production when ready.

<span id="page-14-1"></span>All times were measured using the timing information from the audits on the production set object.

# **7.1 Staging production results**

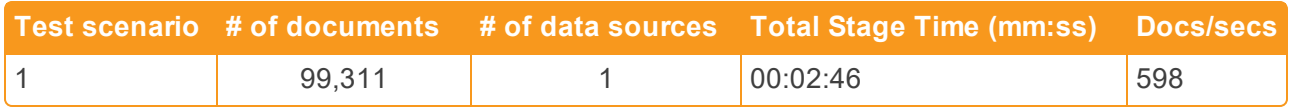

# <span id="page-14-2"></span>**7.2 Branding production results**

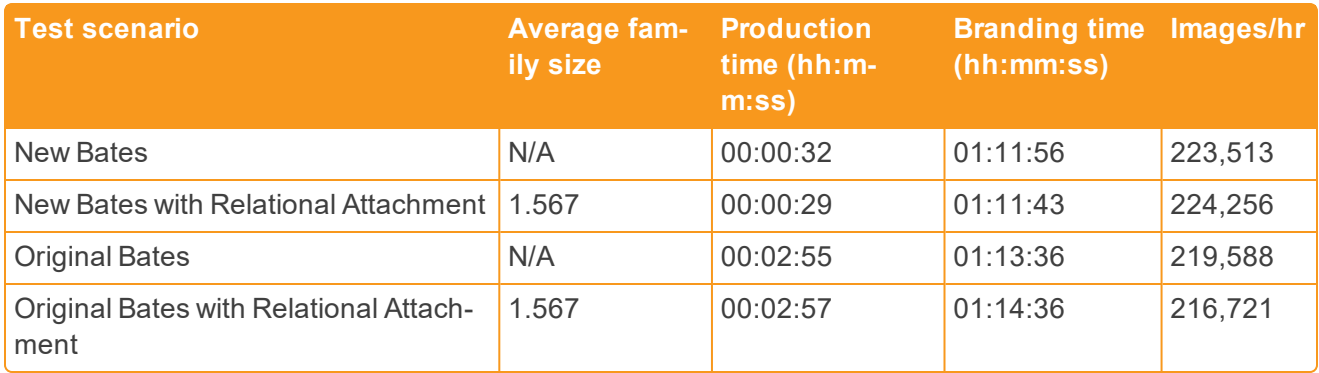

## <span id="page-14-3"></span>**7.3 Production import results**

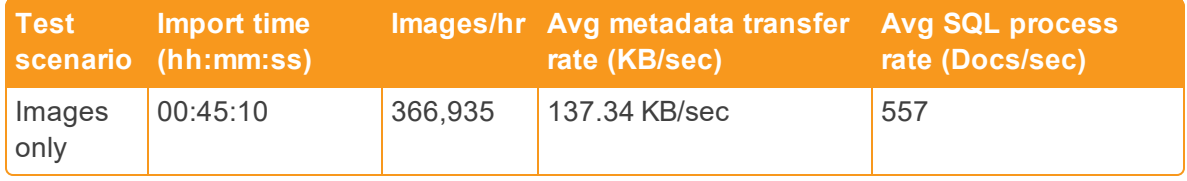

# <span id="page-15-0"></span>**7.4 Production export results**

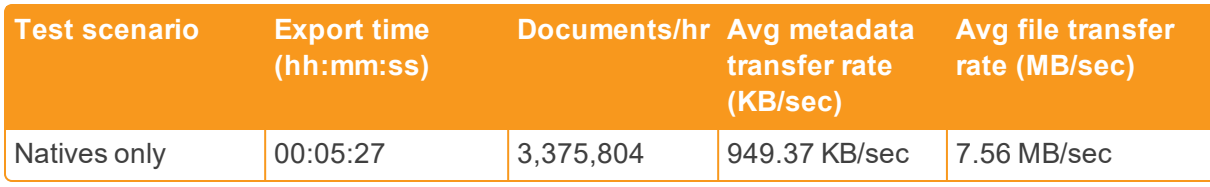

# <span id="page-15-1"></span>**7.5 Staging and Branding settings**

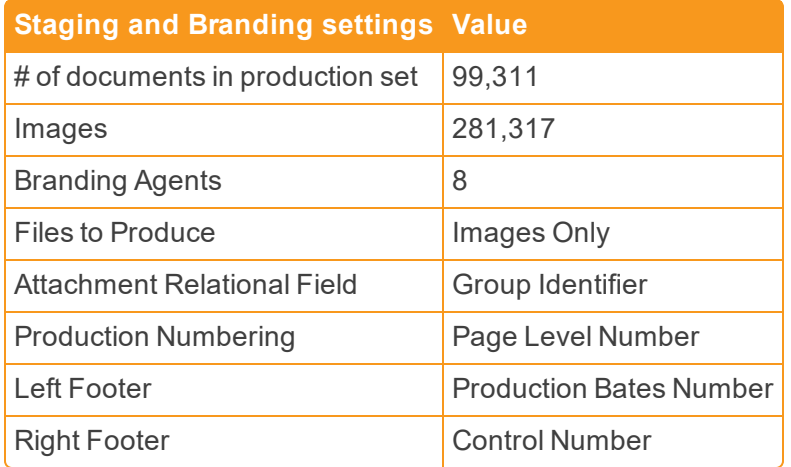

# <span id="page-15-2"></span>**7.6 Production import settings**

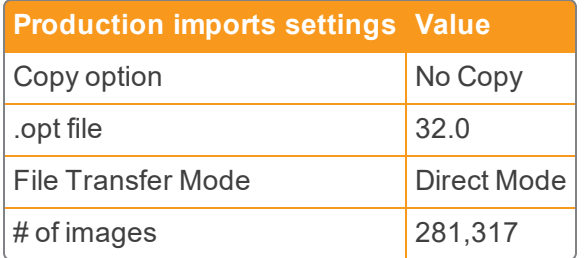

# <span id="page-15-3"></span>**7.7 Production export settings**

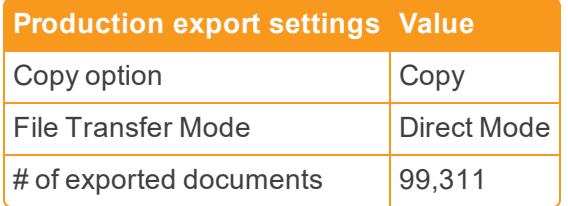

For more information about the data set details, see Data set details on [page 25](#page-24-0).

For more information about the environment configuration for this test, see [Environment](#page-25-0) details on [page 26.](#page-25-0)

#### <span id="page-16-0"></span>**7.8 Performance recommendations**

Because productions rely on saved searches, when constructing the searches used as processing data sources, follow best practices for searching in Relativity.

# <span id="page-17-0"></span>**8 Imaging**

The performance baselines and recommendations documentation is meant to be used as a reference to track overall Relativity performance from version to version. It should not be used as a benchmark of what you expect to see in a production client environment due to differences in data, infrastructure, and configuration. The results may not scale linearly. For more information, see [Performance](#page-3-1) baselines and metrics [considerations](#page-3-1).

Imaging uses Invariant workers to complete both basic and native imaging. Testing was performed for native imaging only. All imaging tests were submitted through an imaging set and times recorded from audits on the imaging set.

# <span id="page-17-1"></span>**8.1 Imaging results**

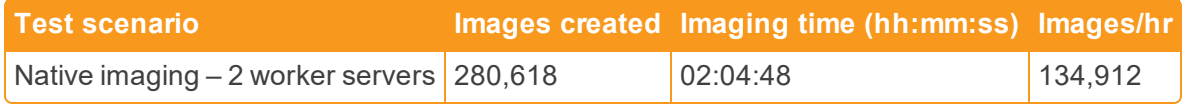

## <span id="page-17-2"></span>**8.2 Imaging settings**

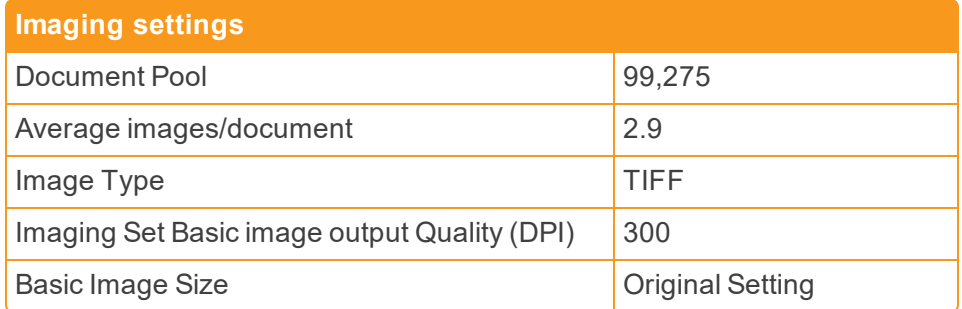

For more information about the data set details, see Data set details on [page 25](#page-24-0).

For more information about the environment configuration for this test, see [Environment](#page-25-0) details on [page 26.](#page-25-0)

#### <span id="page-17-3"></span>**8.3 Performance recommendations**

Imaging does not currently have any performance recommendations.

**Note:** Running the exact same imaging set twice may result in a different number of documents. This is a known issue with the vendor software.

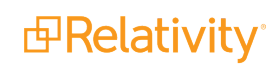

# <span id="page-18-0"></span>**9 Mass conversion**

The following table provides mass conversion performance via the service bus:

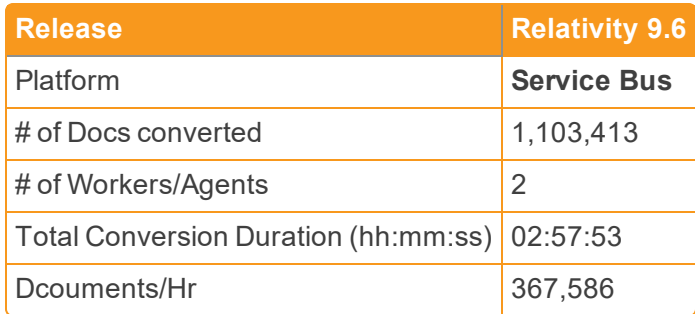

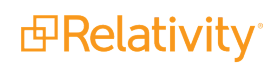

# <span id="page-19-0"></span>**10 Processing**

The performance baselines and recommendations documentation is meant to be used as a reference to track overall Relativity performance from version to version. It should not be used as a benchmark of what you expect to see in a production client environment due to differences in data, infrastructure, and configuration. The results may not scale linearly. For more information, see [Performance](#page-3-1) baselines and metrics [considerations](#page-3-1).

Relativity's processing feature ingests raw data directly into your workspace without the need for an external tool. The following details apply to the data on this page:

- The performance speeds included below are based on tests conducted against a specific environment setup. For the details of this setup, see Processing [environment](#page-27-0) details on page 28.
- n We recommend that you conduct performance tests against your current environment setup, compare your speeds to those included on this page, and then adjust your environment accordingly, if necessary.
- $\blacksquare$  Performance baseline calculations use the discovered file size, not the source data file size (e.g., File Size–after Discovery / [Discovery Time + Publish Time]).

<span id="page-19-1"></span>To obtain the folders containing the EDRM and Real World test data sets, email [support@relativity.com](mailto:support@relativity.com).

## **10.1 Processing profile and data source specifications**

The processing profile used in the job that generated these performance baselines had the following specifications. The only field that was edited to something other than its default value was the Auto-publish set field, which was set to Yes.

- n **Default time zone -** UTC Coordinated Universal Time
- n **Defaults OCR languages -** English
- n **DeNIST -** Yes
- n **DeNIST mode -** DeNIST all files
- n **Extract children -** Yes
- When extracting children, do not extract <br/>blank>
- n **Excel header/footer extraction -** Do not extract
- n **OCR -** Enabled
- **0 OCR accuracy** Medium (average speed)
- n **OCR text separator -** Enabled
- n **Auto-publish set -** Yes
- n **Deduplication method -** None
- n **Default document numbering prefix -** REL
- **Default destination folder** <name of workspace>
- n **Do you want to use source folder structure -** Yes

**Note:** As of Relativity 9.5, the number of mapped fields has been increased to 125 to provide a more representative metric. Due to this change, all end-to-end Processing metrics take 10% longer.

In addition to the above settings, all of the available optional fields were mapped prior to running the job. For more information on the processing profile fields, see the Relativity Processing User Guide.

The test data used to generate these performance baselines (the Real World data set) was selected for the Source Path field on the processing data source. Note the following details of the Real World data set:

- n File size 60 GB
- File count 100,000 assorted files
	- o 70% emails 42 GB of various PSTs and loose emails
	- o 15% Office files 10 GB of Excels, Word, PPTs,
	- o 10% PDF 6GB PDFs
	- o 5% other (CAD files, Text files) ~3GB

For information, see the Relativity Processing User Guide and Processing [environment](#page-27-0) details on [page 28.](#page-27-0)

## <span id="page-20-0"></span>**10.2 Discover + Publish performance baselines**

All time entries in the following table appear in the (hh:mm) format.

The following graphic depicts how many GB per hour are both discovered and published, per data set, per workstation setup.

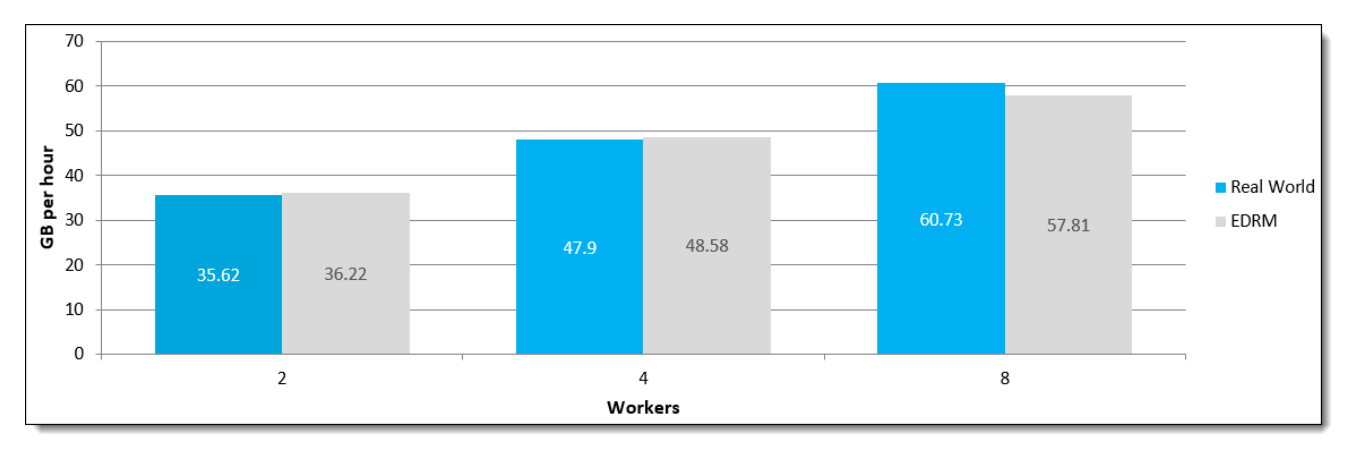

#### <span id="page-20-1"></span>**10.2.1 Real World data set details**

The following graphic represents the Real World Data set only; it depicts the breakdown of total time between discover and publish times, per workstation setup for the Real World Data Set only.

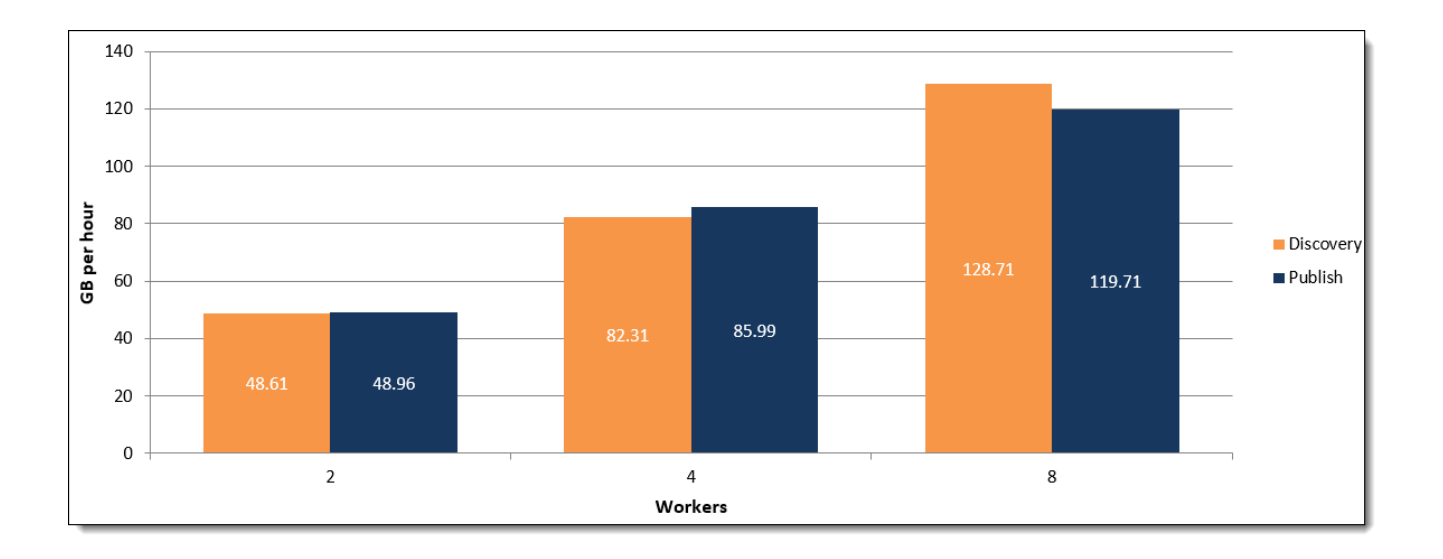

# <span id="page-21-0"></span>**10.3 Discover + Publish performance baselines - Data Grid**

All time entries in the following table appear in the (hh:mm) format.

The following graphic depicts how many GB per hour are both discovered and published, per data set, per tier of workstation setup.

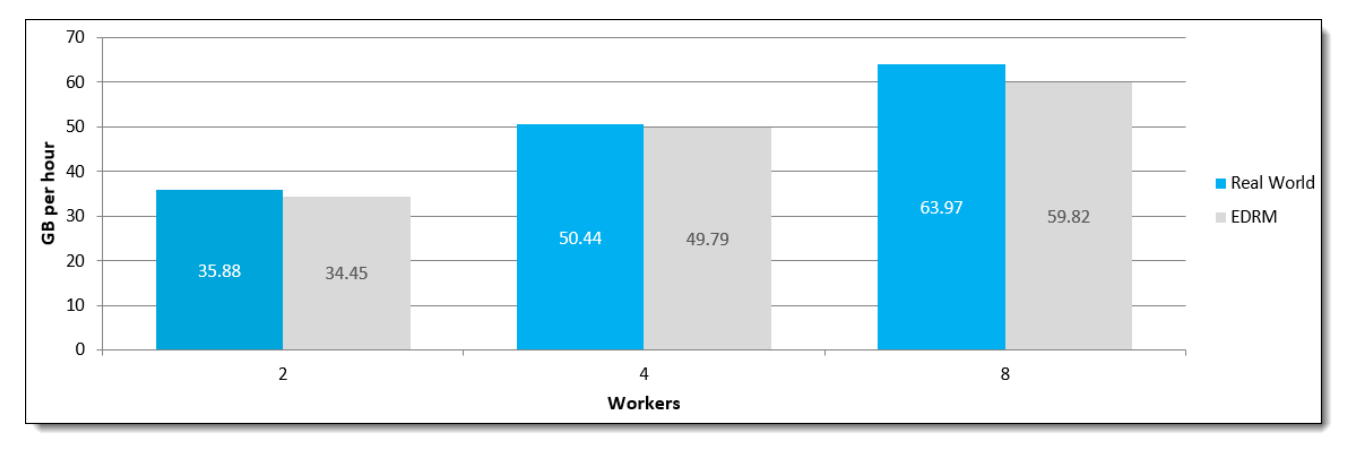

#### <span id="page-21-1"></span>**10.3.1 Real world data set details - Data Grid**

The following graphic represents the Real World Data set only; it depicts the breakdown of total time between discover and publish times, per tier of workstation setup for the Real World Data Set only.

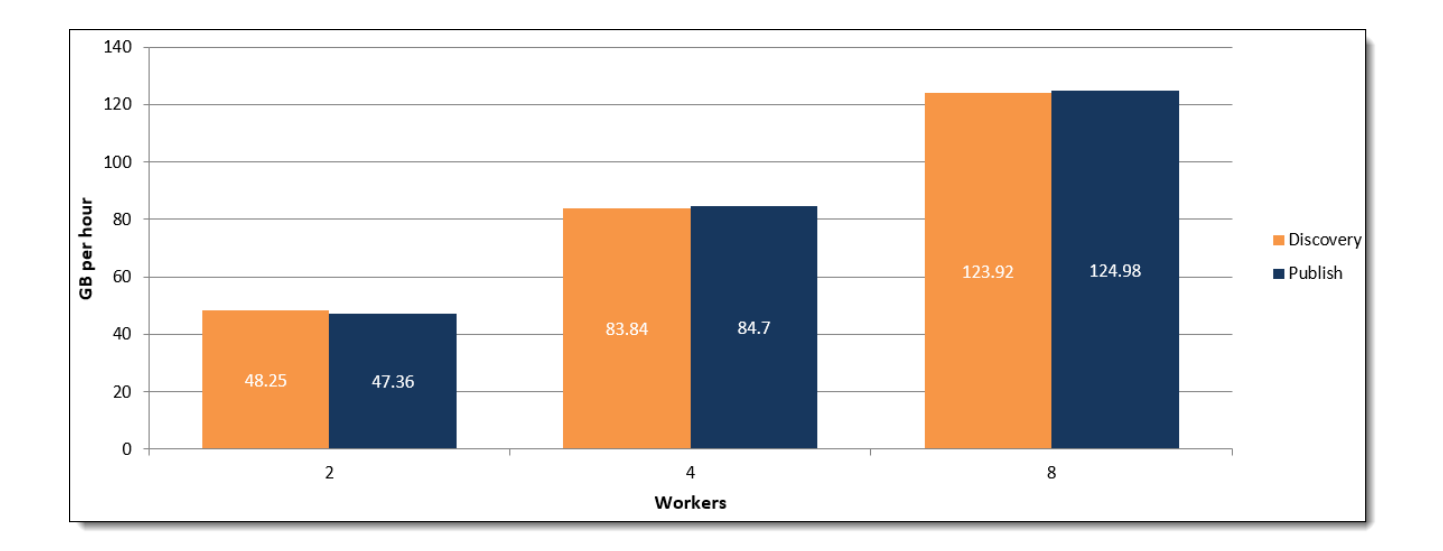

# <span id="page-22-0"></span>**10.4 Inventory performance baselines**

Inventory narrows down your files before discovering them by eliminating irrelevant raw data from the discovery process through a variety of preliminary filters. With inventory you can exclude certain file types, file locations, file sizes, NIST files, date ranges, and sender domains. Doing this gives you a less-cluttered data set when you begin to discover your files.

#### <span id="page-22-1"></span>**10.4.1 Inventory settings**

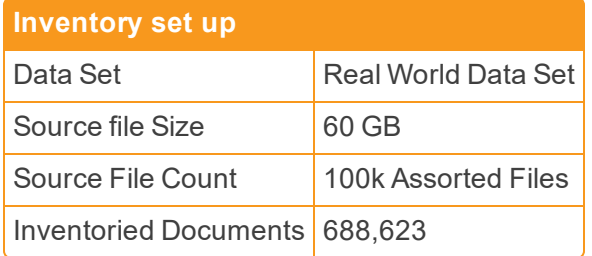

The following list contains the file breakdown of the Source File Size:

- 70% emails 42 GB of various PSTs and loose emails
- 15% Office files 10 GB of Excels, Word, PPTs,
- 10% PDF 6GB PDFs
- $\blacksquare$  5% other (CAD files, Text files) ~3GB

**Note:** There is almost no contention on the file share during the publish phase, but there is some SQL contention as data is inserted into the workspace database. SQL processor utilization will increase during the publishing phase.

The following graphic depicts how many GB per hour are processed by how many workers present in each workstation setup.

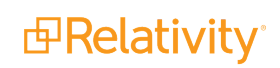

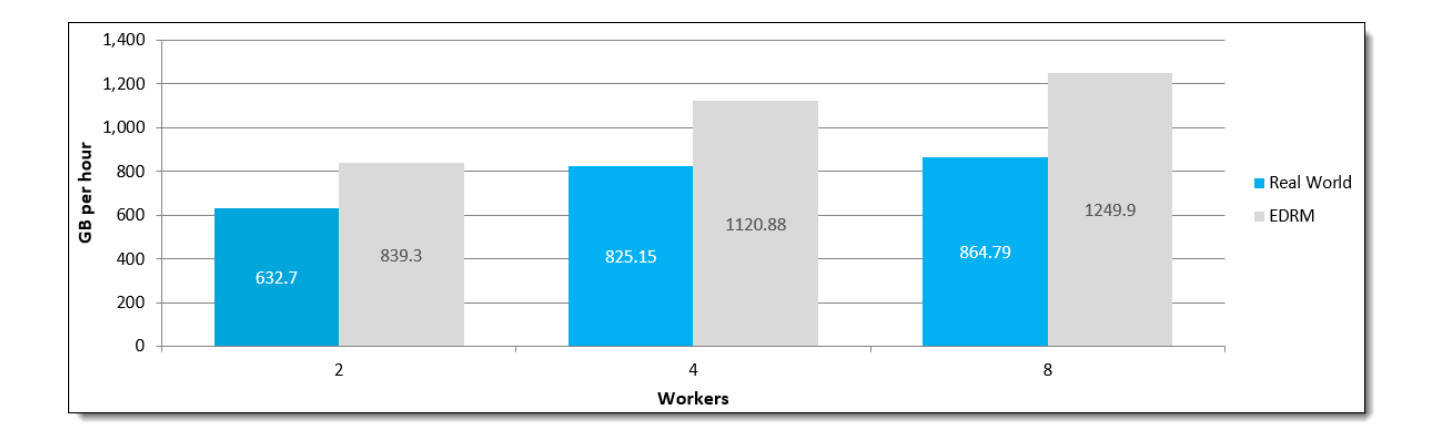

## <span id="page-23-0"></span>**10.5 Performance recommendations**

- **Norker Threads** by default and if enough memory is available (750 MB/thread), Processing will run two worker threads per CPU core on each worker server up to 16 worker threads per worker machine. Further improvements could be realized by scaling horizontally with multiple worker machines.
- **Norker Machines** when scaling Relativity Processing Worker machines horizontally, it is equally important to scale the file server if you want to continue to see linear improvements in performance. It will do no good to put 20+ worker machines online if your file server does not have the available IOPS to support them.
- **n Invariant Queue** during discovery, the Invariant Queue Manager, workers, and default file share for the workspace are heavily utilized. CPU, network, and disk resources should be closely monitored, to detect and prevent any issues which may impact performance for other processes in the system, particularly review and imaging.
- **Deleting a processing set** this tasks runs as a background process, and will only proceed while other activity is not ongoing for the data store. This process may take days or weeks for large data sets or busy servers. If the data deletion needs to proceed more quickly, we recommend creating the following index in the relevant data store:
	- CREATE INDEX [IX\_Matter\_StorageId] ON [dbo].[Matter] ([StorageId])

**Note:** This index must be dropped or disabled prior to further processing work using that data store.

**Scaling single sets** - in a workspace, you can horizontally run up to eight workers on a single processing set. If you run heavy imaging and processing loads, set up dedicated imaging workers. The maximum of eight workers applies only to a single processing set.

# <span id="page-24-0"></span>**11 Data set details**

The following are the details of the data set on which the performance tests were run:

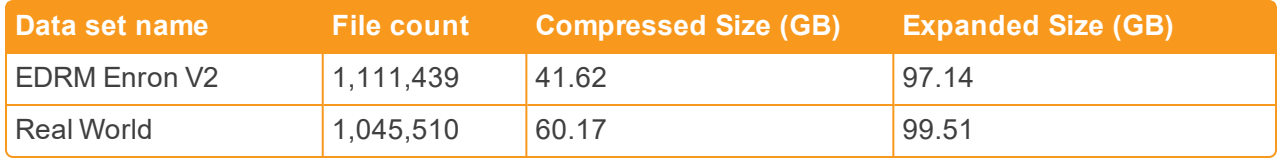

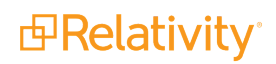

# <span id="page-25-0"></span>**12 Environment details**

The following table provides Relativity environment server specifications:

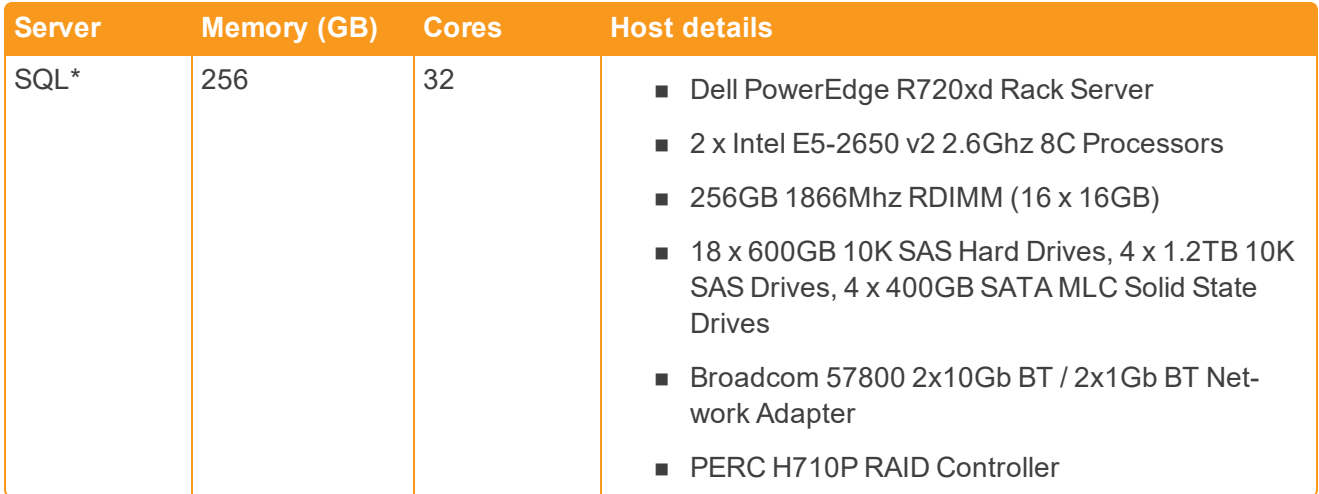

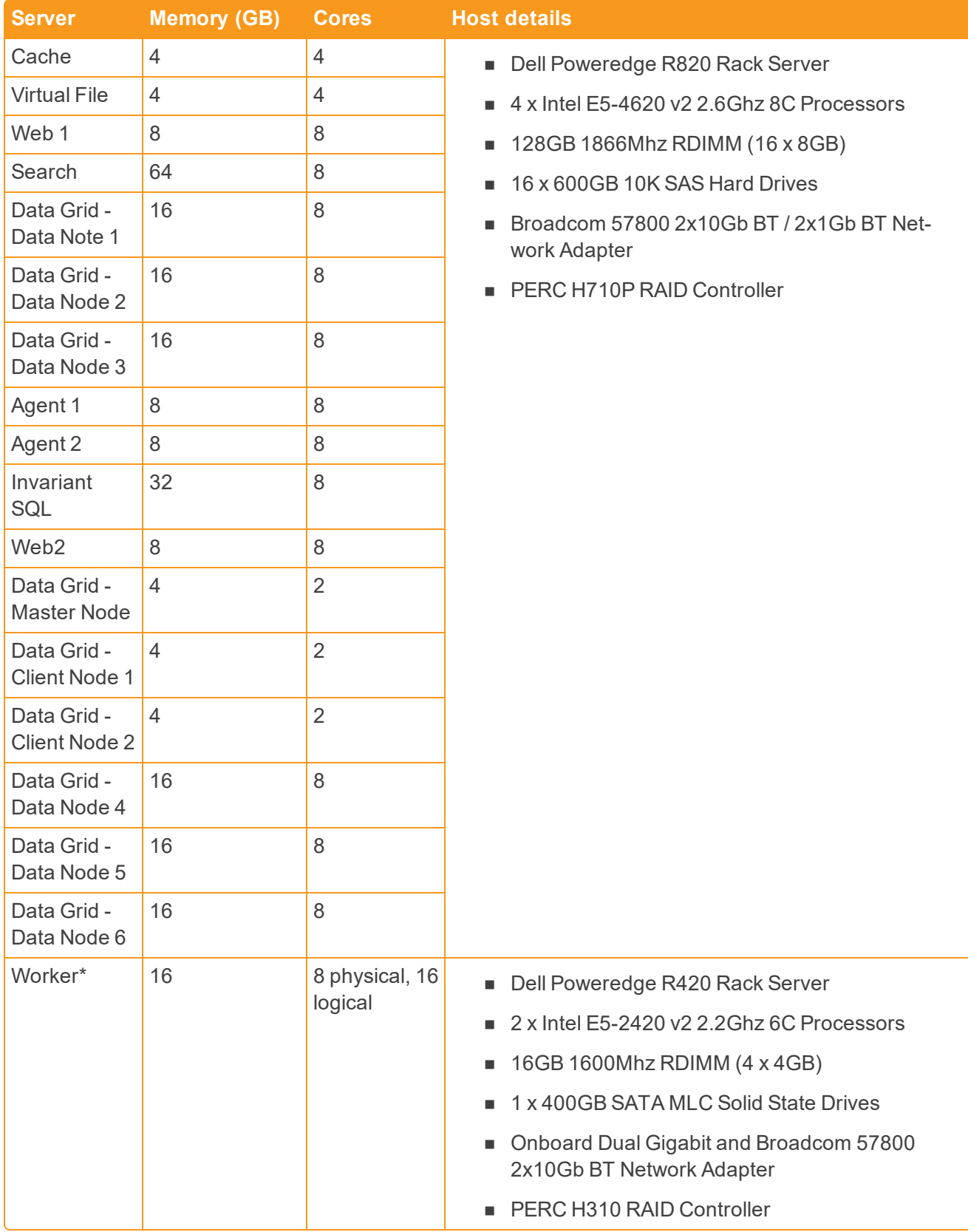

\* The Relativity SQL Server and worker server are physical machines. All others are VM's.

# <span id="page-27-0"></span>**13 Processing environment details**

The tables below provide details on the tier 2 environments on which the processing performance tests were conducted. These environments falls into the environments outlined on the processing system requirements page. See Processing system requirements in the System requirements guide.

# <span id="page-27-1"></span>**13.1 Tier 2 environment specifications**

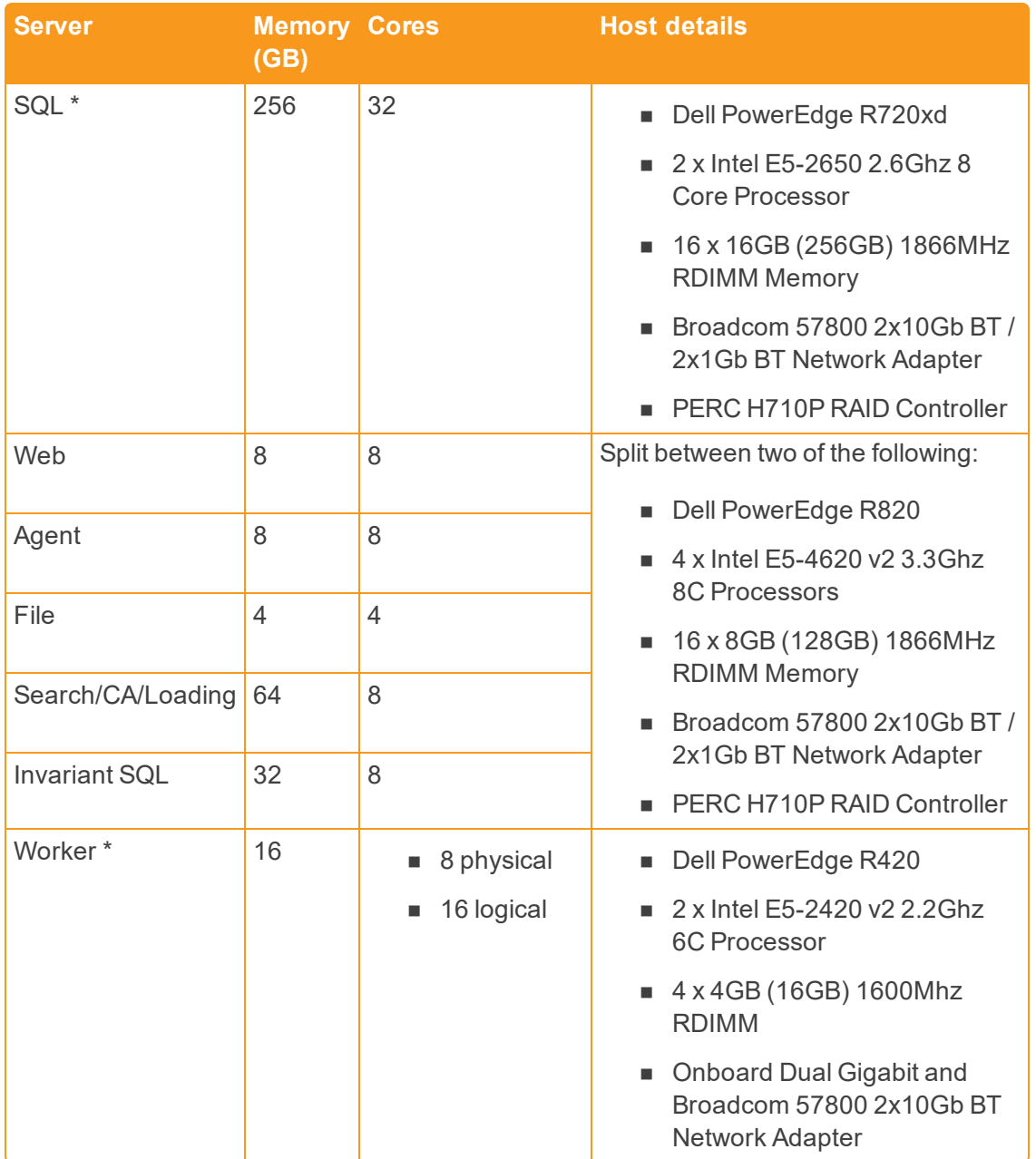

\* The Relativity SQL Server and worker servers are physical machines. All others are VM's. Note the following additional details about Relativity's performance testing:

- **Network topology** 
	- o Relativity runs performance testing is run on multiple identical environments. Each environment consists of a physical SQL server and two ESXi hosts. The physical SQL is used for Relativity SQL, the ESXi hosts are used for hosting virtual machines which make up the other components of the Relativity environment. Shared components include the physical file servers and physical Invariant workers. All physical servers communicate over a 10Gbps network.
- Hard disk drive speed
	- The storage used is either 10K SAS HDD or SSD. We recommend accounting for RAID type and number of disks in each RAID group. Relativity was deliberate in creating RAID groups, in that we optimized each RAID group for its purpose.
- Bandwidth between physical servers
	- $\circ$  All physical servers in the environment are connected to a 10Gbps switch.
- **Performance between physical and virtual servers** 
	- Performance difference between physical and virtual can vary from none to about 10%. CPUintensive workloads such as SQL perform better on a network in which a virtual machine is installed directly on hardware rather than within the host operating system (OS). Note that Relativity SQL and Invariant workers are not virtualized and that virtual CPU and memory are not over-allocated in the environment, which eliminates CPU and memory contention on the ESXi hosts.

For more details on Relativity's performance testing environments, contact [Support.](mailto:support@kcura.com)

#### **Proprietary Rights**

This documentation ("**Documentation**") and the software to which it relates ("**Software**") belongs to Relativity ODA LLC and/or Relativity's third party software vendors. Relativity grants written license agreements which contain restrictions. All parties accessing the Documentation or Software must: respect proprietary rights of Relativity and third parties; comply with your organization's license agreement, including but not limited to license restrictions on use, copying, modifications, reverse engineering, and derivative products; and refrain from any misuse or misappropriation of this Documentation or Software in whole or in part. The Software and Documentation is protected by the **Copyright Act of 1976**, as amended, and the Software code is protected by the **Illinois Trade Secrets Act**. Violations can involve substantial civil liabilities, exemplary damages, and criminal penalties, including fines and possible imprisonment.

**©2019. Relativity ODA LLC. All rights reserved. Relativity® is a registered trademark of Relativity ODA LLC.**

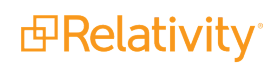